## **FreeCAD**

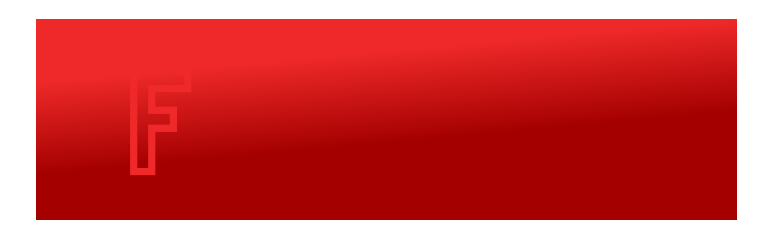

FreeCAD является параметрическим 3D моделером, созданным главным образом для разработки реальных объектов любого размера. Параметрическое моделирование позволяет легко изменять дизайн, переходя обратно в истории вашей модели и изменяя её параметры. FreeCAD — настраиваемая программа с открытым исходным кодом, скриптами и расширениями.

FreeCAD — мультиплатформенная программа (Windows, Mac и Linux), читает и записывает файлы во многих открытых форматах, таких как STEP, IGES, STL, SVG, DXF, OBJ, IFC, DAE и многие другие.

<https://www.freecadweb.org/>

## **Ссылки**

## [Логотип](https://www.freecadweb.org/svg/logo-freecad.svg)

<https://www.freecadweb.org/?lang=ru>

[7 Free STL Editors: How to Edit & Repair STL Files | All3DP](https://all3dp.com/1/7-free-stl-editors-edit-repair-stl-files/)

## **Леонид Захаров**

[3D редакторы для простого моделирования деталей роботов. Моделирование деталей для роботов Arduino.](http://pikabu.ru/story/3d_redaktoryi_dlya_prostogo_modelirovaniya_detaley_robotov_modelirovanie_detaley_dlya_robotov_arduino_4668064)

[3D редактор FreeCad. Использование простых элементов для моделирования деталей роботов Arduino.](http://pikabu.ru/story/3d_redaktor_freecad_ispolzovanie_prostyikh_yelementov_dlya_modelirovaniya_detaley_robotov_arduino_4670418)

[Сообщество учителей Intel Education Galaxy -> Леонид Захаров's blog](https://edugalaxy.intel.ru/index.php?s=f43b55d018c70f9e898a1bb6dc278318&automodule=blog&blogid=55425&)

[Основы работы в 3D редакторе FreeCAD. Часть 1](http://wiki.robbo.ru/wiki/%D0%9E%D1%81%D0%BD%D0%BE%D0%B2%D1%8B_%D1%80%D0%B0%D0%B1%D0%BE%D1%82%D1%8B_%D0%B2_3D_%D1%80%D0%B5%D0%B4%D0%B0%D0%BA%D1%82%D0%BE%D1%80%D0%B5_FreeCAD._%D0%A7%D0%B0%D1%81%D1%82%D1%8C_1)

[Основы работы в 3D редакторе FreeCAD. Часть 2](http://wiki.robbo.ru/wiki/%D0%9E%D1%81%D0%BD%D0%BE%D0%B2%D1%8B_%D1%80%D0%B0%D0%B1%D0%BE%D1%82%D1%8B_%D0%B2_3D_%D1%80%D0%B5%D0%B4%D0%B0%D0%BA%D1%82%D0%BE%D1%80%D0%B5_FreeCAD._%D0%A7%D0%B0%D1%81%D1%82%D1%8C_2)

[Основы работы в 3D редакторе FreeCAD. Часть 3](http://wiki.robbo.ru/wiki/%D0%9E%D1%81%D0%BD%D0%BE%D0%B2%D1%8B_%D1%80%D0%B0%D0%B1%D0%BE%D1%82%D1%8B_%D0%B2_3D_%D1%80%D0%B5%D0%B4%D0%B0%D0%BA%D1%82%D0%BE%D1%80%D0%B5_FreeCad._%D0%A7%D0%B0%D1%81%D1%82%D1%8C_3)

**<https://sysadminmosaic.ru/freecad/freecad>**

**2020-01-07 18:21**

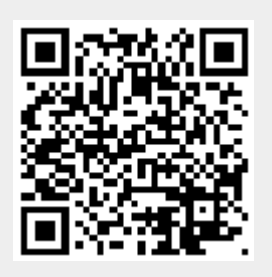